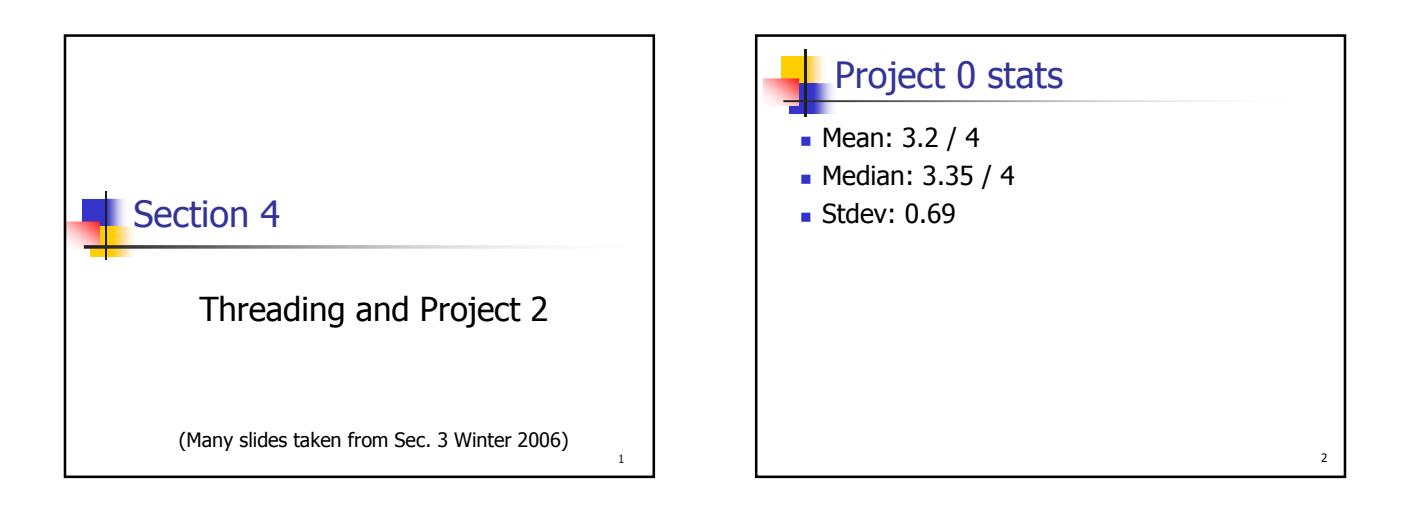

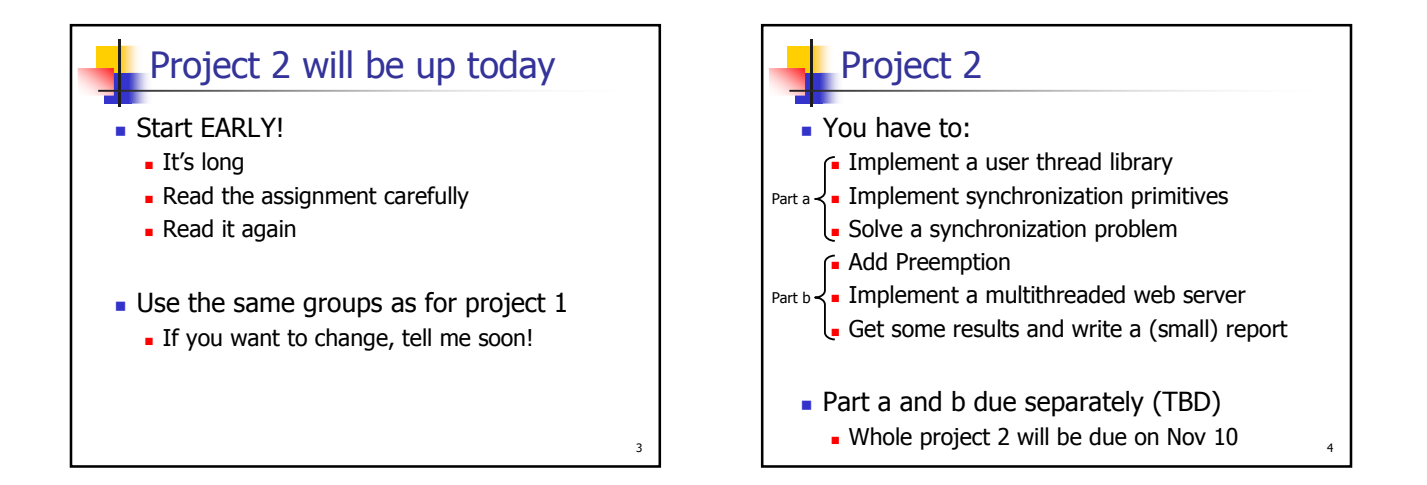

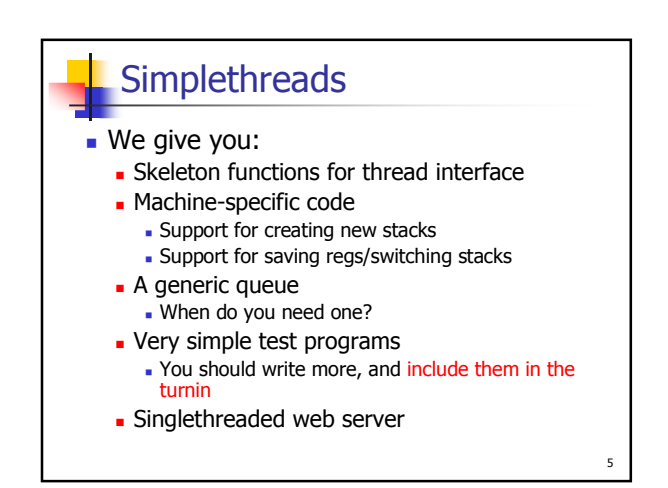

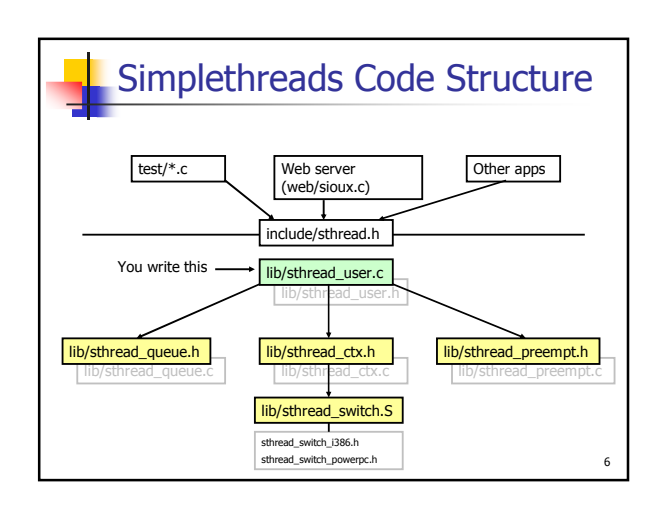

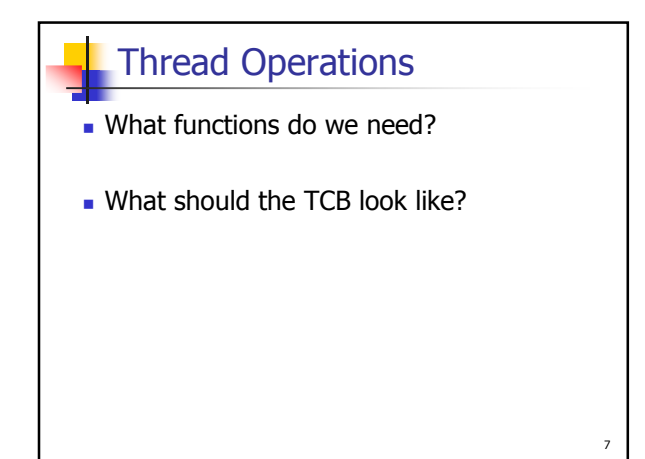

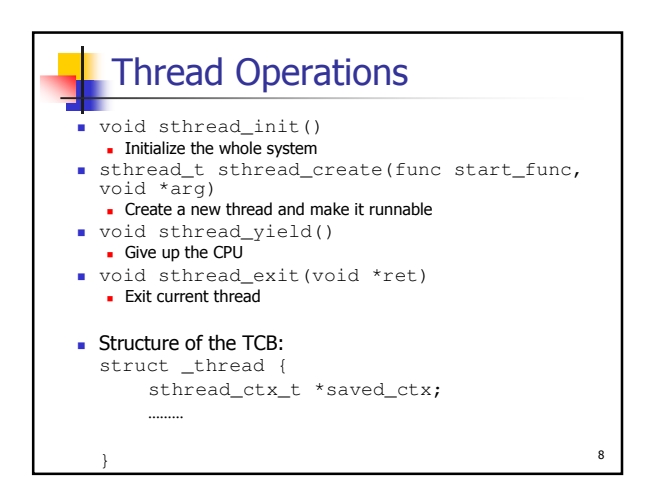

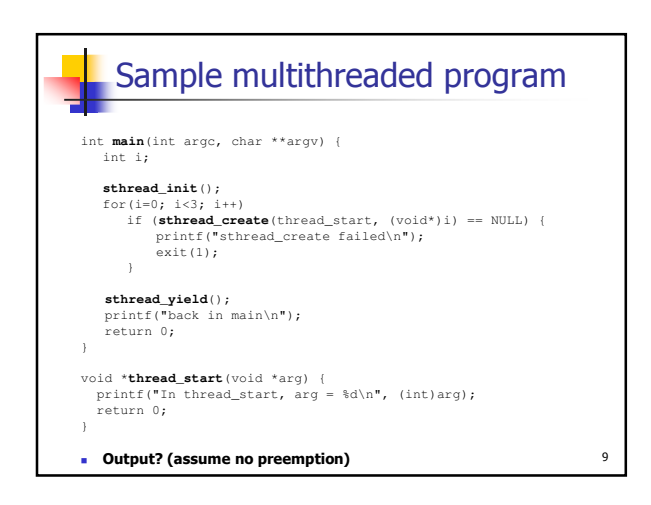

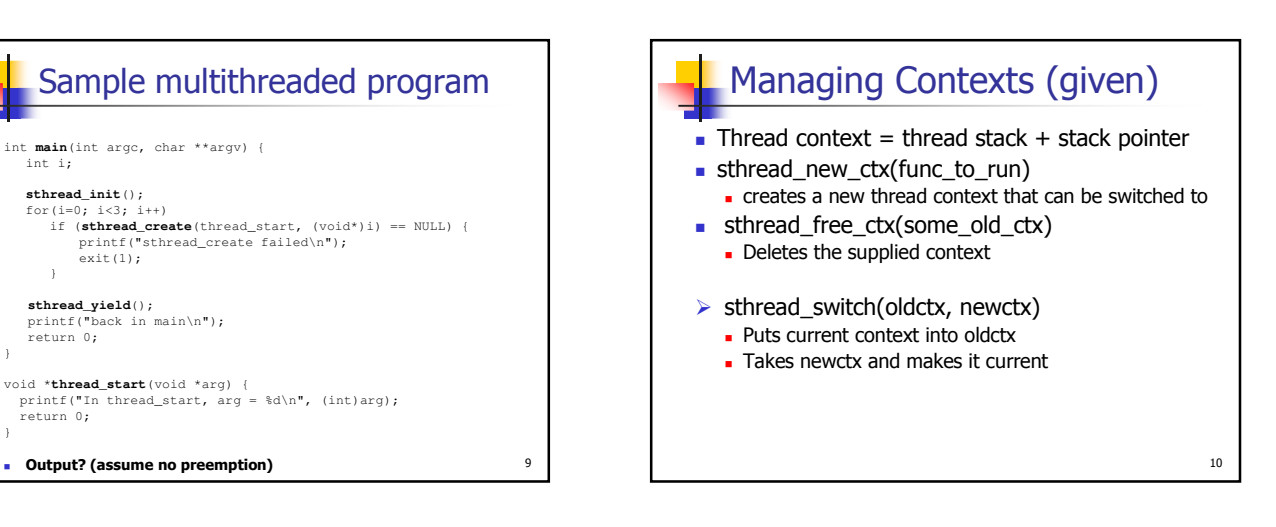

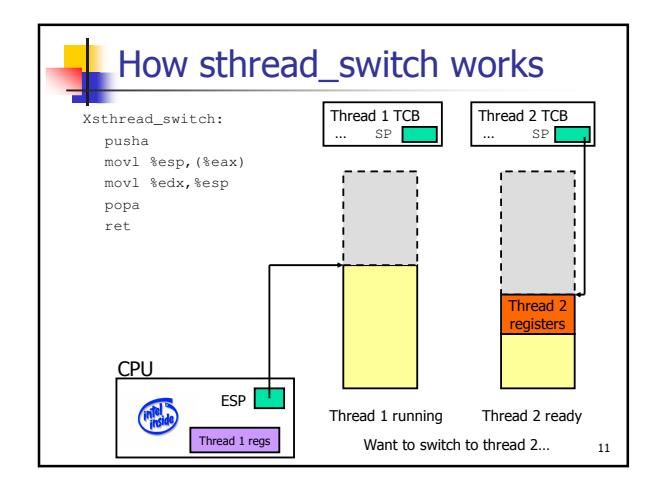

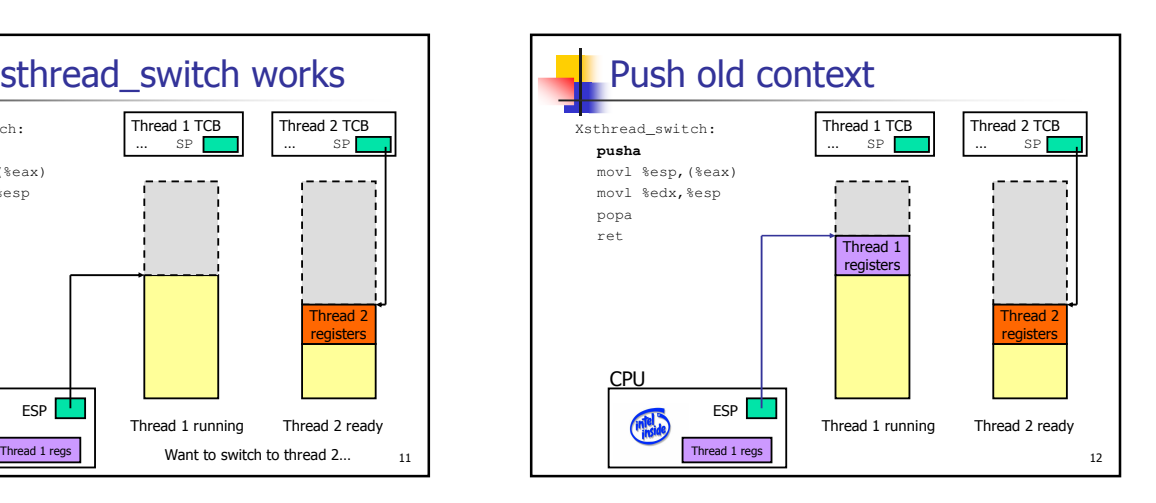

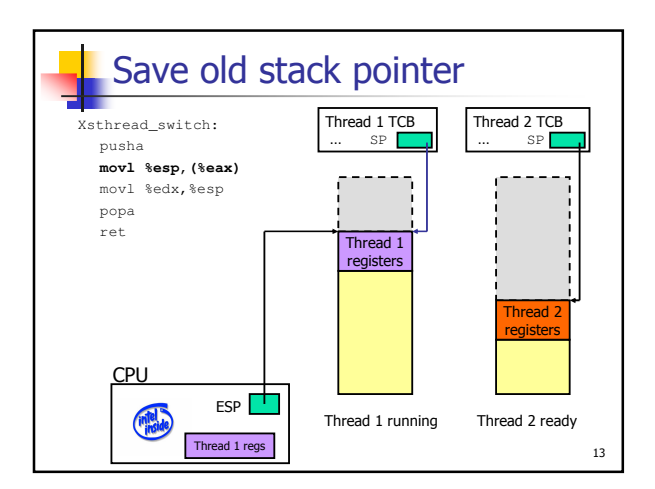

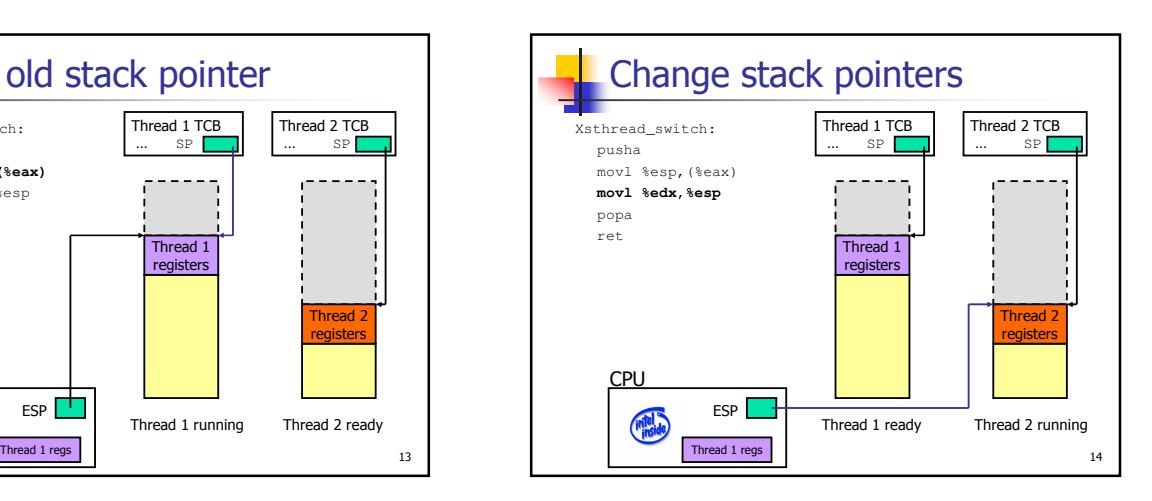

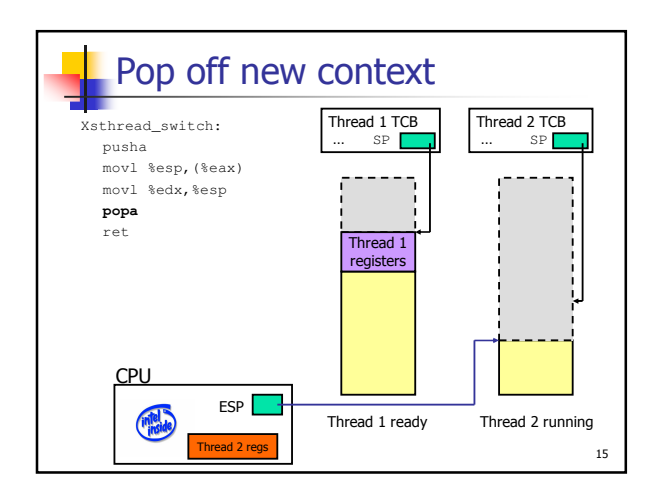

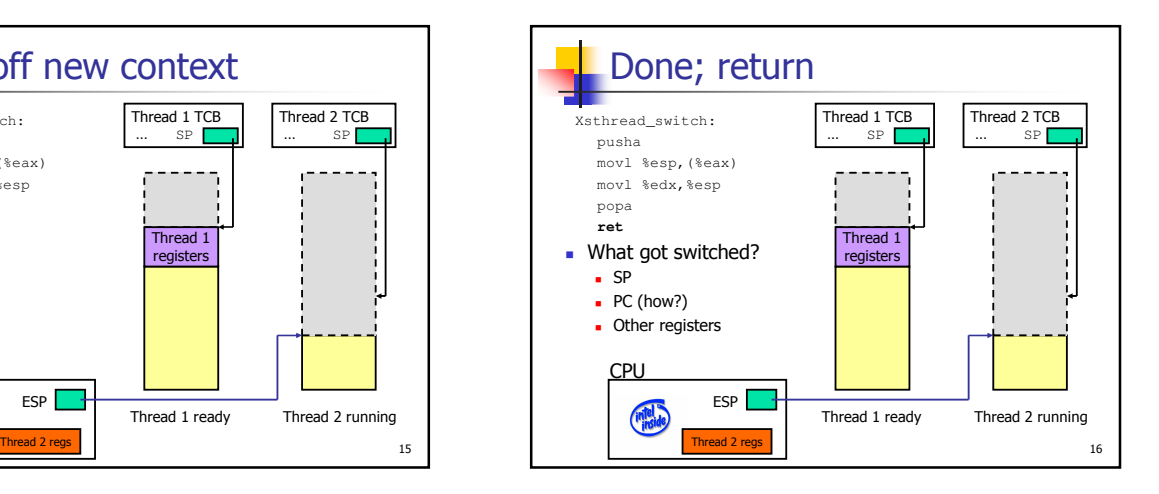

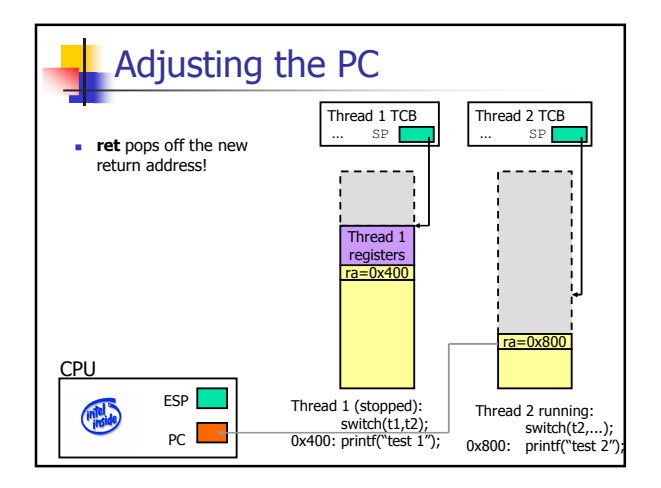

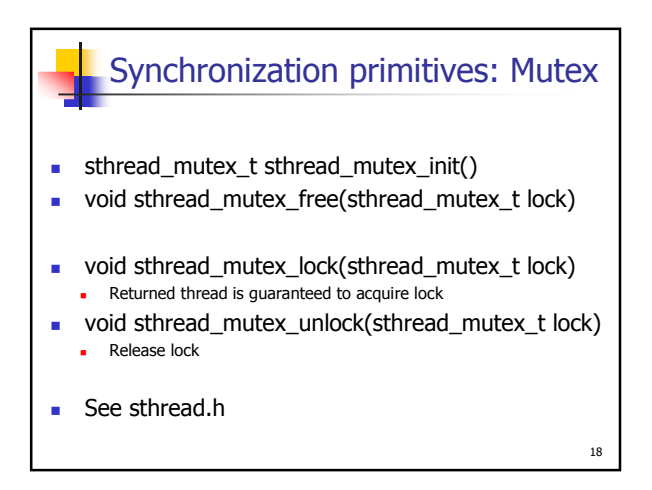

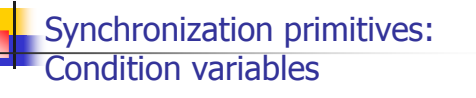

- sthread\_cond\_t sthread\_cond\_init()
- void sthread\_cond\_free(sthread\_cond\_t cond)
- void sthread\_cond\_signal(sthread\_cond\_t cond) Wake-up one waiting thread, if any
- void sthread\_cond\_broadcast(sthread\_cond\_t cond) Wake-up all waiting threads, if any

19

- void sthread\_cond\_wait(sthread\_cond\_t cond, sthread\_mutex\_t lock)
	- Wait for given condition variable
	- **Returning thread is guaranteed to hold the lock**

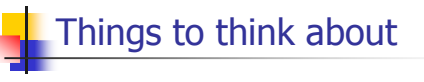

- How do you create a thread?
	- How do you pass arguments to the thread's start function? (sthread\_new\_ctx() doesn't call function w/ arguments)
- How do you deal with the initial (main) thread?
- When and how do you reclaim resources for a terminated thread? Can a thread free its stack itself?
- Where does sthread\_switch return?
- 
- Who and when should call sthread\_switch?
- How do you block a thread?
- What should be in struct \_sthread\_mutex|cond?

20

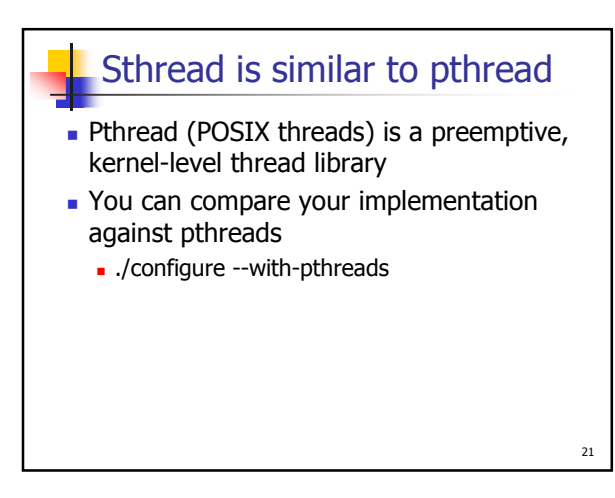